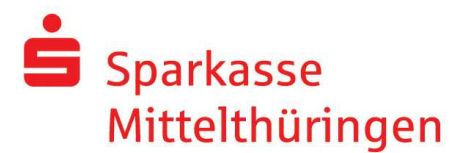

## Pressemitteilung

## Jahresabschluss 2017: Ergänzende Informationen für die Pressevertreter des Landkreises Sömmerda

Sömmerda, 1. Februar 2018

Zusätzlich zu den allgemeinen Informationen zu unseren Ergebnissen im gesamten Geschäftsgebiet übermitteln wir Ihnen noch einige Zahlen und Fakten speziell für den Landkreis Sömmerda.

## Daten und Fakten zur Sparkasse im Landkreis Sömmerda:

- Die Sparkasse Mittelthüringen führt im Landkreis Sömmerda ein RegionalCenter, 9 BeratungsCenter sowie 4 SB-Standorte.
- Per 31.12.2017 arbeiteten in den Sparkassenfilialen des Landkreises Sömmerda und den internen Bereichen 92 Mitarbeiterinnen und Mitarbeiter.

Auch im Geschäftsjahr 2017 unterstützten die Sparkasse Mittelthüringen und ihre Sömmerdaer Stiftung rund 266 Projekte und gemeinnützige Institutionen im Landkreis, bei denen eine Umsetzung ohne die Unterstützung der Sparkasse häufig nicht möglich gewesen wäre. Hierfür stellten die Sparkasse Mittelthüringen sowie die Sparkassenstiftung Sömmerda rund 900.000 Mio. € zur Verfügung\*.

\* Inklusive Zustiftung an die Sparkassenstiftung Sömmerda

Nachfolgend einzelne Highlights unseres Förderengagements im Überblick:

## • Sömmerdaer Raftingrennen

Sparkasse Mittelthüringen International Ihr Ansprechpartner: Anger 25/26, 99084 Erfurt Katharina Höhne Telefon 0361 545-0 Telefon 0361 545-11100 Telefax 0361 545-43199 Telefax 0361 545-41119

katharina.hoehne@sparkasse-mittelthueringen.de

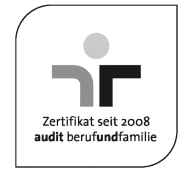

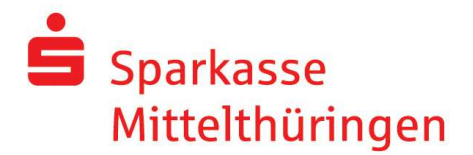

- regionale Schultheatertage
- "Alles außer Klassik"
- Kreiskulturwochen
- und viele, viele mehr…

Sparkasse Mittelthüringen International Ihr Ansprechpartner: Anger 25/26, 99084 Erfurt Katharina Höhne Telefon 0361 545-0 Telefon 0361 545-11100 Telefax 0361 545-43199 Telefax 0361 545-41119

katharina.hoehne@sparkasse-mittelthueringen.de

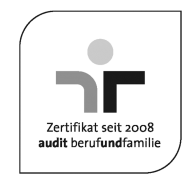